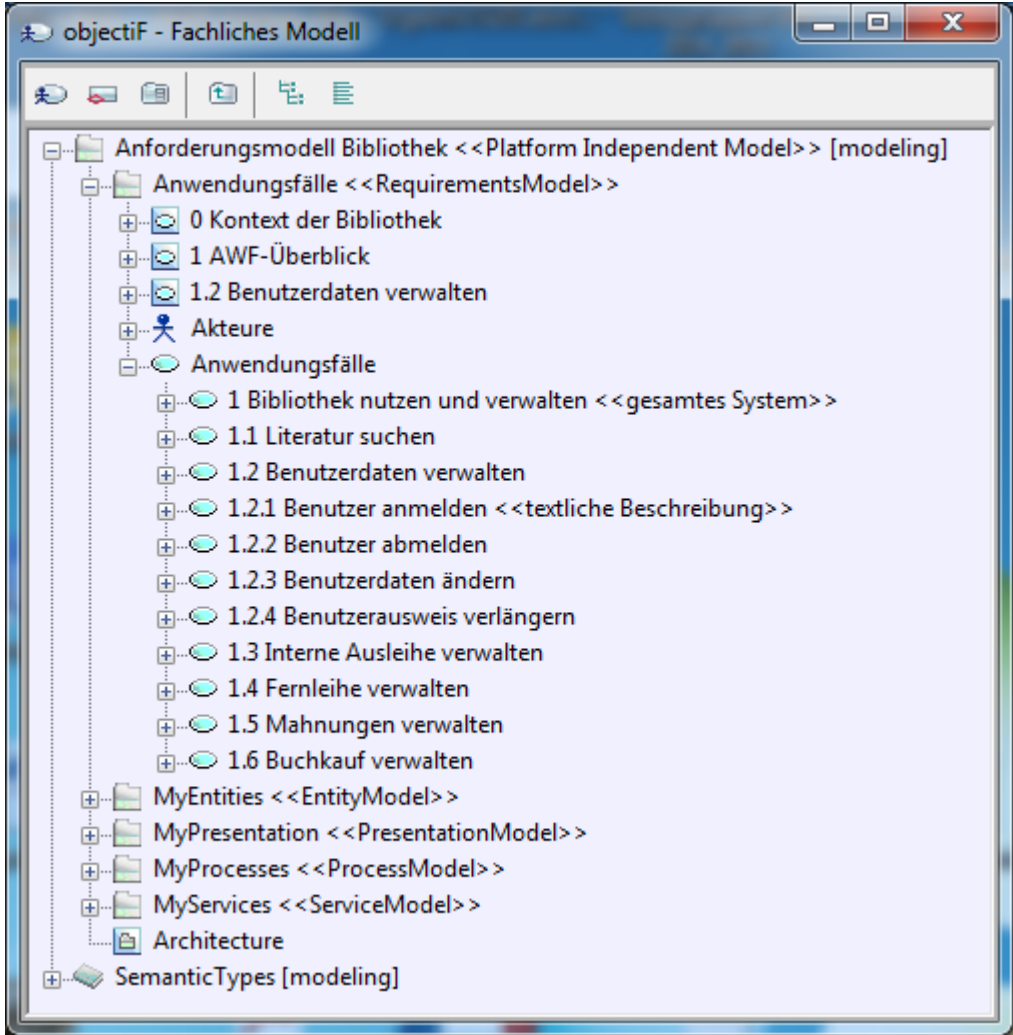

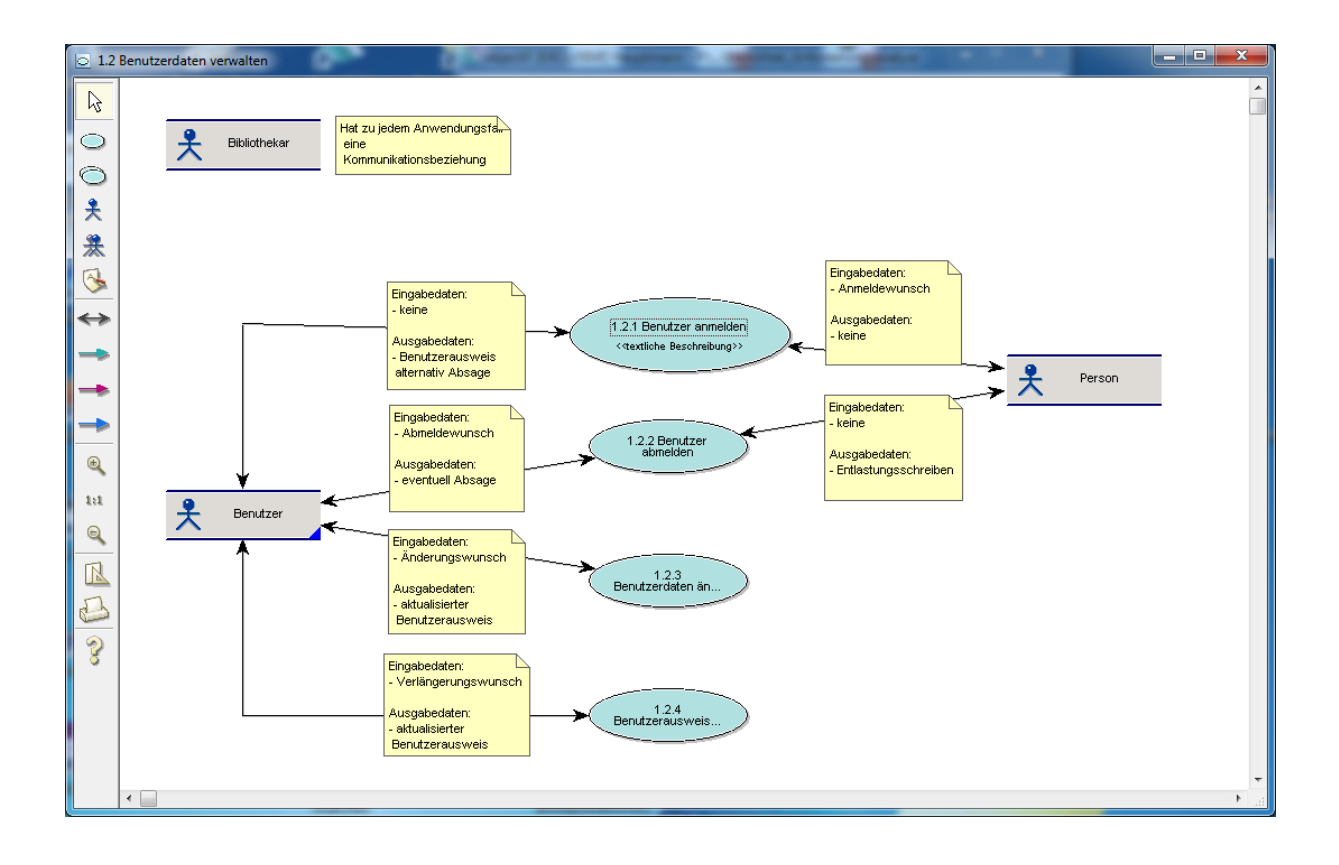

 Dieses Word-Dokument bietet Ihnen eine standardisierte Gliederung für die Dokumentation von Anwendungsfällen. Kern der Beschreibung sind das Hauptszenario, das heißt der – erfolgreiche – Standarddurchlauf des Anwendungsfalls, und die Erweiterungen und Varianten des Hauptszenarios. Zu den Varianten gehören insbesondere auch Fehlersituationen. Wir empfehlen Ihnen, ein Szenario möglichst nach dem Schema System tut – Akteur tut – System tut – Akteur tut – zu beschreiben.

### **1. Kurzbeschreibung**

Eine Person meldet sich als Benutzer an.

## **2. Akteur**

```
Person, Benutzer, (Bibliothekar)
```
# **3. Vorbedingungen**

Der Anmeldewunsch muss vollständig sein.

Mindestalter 18 Jahre. Minderjährige zwischen dem vollendeten 16. und 18. Lebensjahr haben eine schriftliche Einverständniserklärung ihres gesetzlichen Vertreters vorzulegen. Amtlich gemeldeter Wohnsitz (Arbeitsort / Studienort) im Freistaat Sachsen.

Die Person darf noch nicht als Benutzer angemeldet sein.

#### Anmeldewunsch = {

Name

- + Vorname(n)
- + Geschlecht
- + Geburtsdatum
- + Anschrift
- + (Heimatanschrift) \*zusätzlich bei Studenten\*
- + Staatsangehörigkeit
- + Statistikgruppe \*z.B. Student, Behörde\*

```
}
```

```
Anschrift = Heimatanschrift = {
```
PLZ + Ort + Straße mit Nummer

}

### **4. Nachbedingungen**

Benutzerausweis alternativ die Absage ist gedruckt und die Benutzerdaten sind gespeichert.

```
Benutzerausweis = {
   Benutzernummer
   + Name
   + Vorname(n)
   + Anmeldedatum
   + Gültigkeit
}
Absage = {
   Absagetext + Benutzerausweis
}
```

```
Benutzerdaten = {
   Anmeldewunsch
   + Benutzernummer
   + Anmeldedatum
   + Gültigkeit
}
```
# **5. Trigger**

Anmeldewunsch

#### **6. Szenarios**

- **6.1. Hauptszenario (Standardablauf):** Der Anmeldewunsch ist vollständig und die Person ist noch nicht als Benutzer angemeldet.
- 6.1.1. Anmeldewunsch eingeben
- 6.1.2. Anmeldewunsch auf Vollständigkeit prüfen
- 6.1.3. Prüfen ob Person schon angemeldet
- 6.1.4. Benutzernummer und Anmeldedatum ermitteln
- 6.1.5. Benutzerdaten speichern
- 6.1.6. Benutzerausweis drucken
- **6.2. Alternatives Szenario (Erweiterung oder Variante des Standardablaufs):**  Der Anmeldewunsch ist vollständig und die Person ist schon als Benutzer angemeldet.
- 6.2.1. Siehe 6.1.1
- 6.2.2. Siehe 6.1.2
- 6.2.3. Siehe 6.1.3
- 6.2.4. Benutzerdaten lesen
- 6.2.5. Absage drucken

### **7. Weiterführende Informationen**

keine